Γυμνάσιο Πυργετού Σχ. Έτος 2023-2024 Όμιλος Υπολογιστικής Σκέψης, Αυτοματισμών και Ρομποτικής

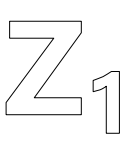

## Συνδέω μΕλεγκτή με Αισθητήρα Υπερήχων (Ultrasonic Sensor)

1. Αναζητώ στο διαδίκτυο πληροφορίες για αισθητήρες υπερήχων και περιγράφω πώς λειτουργούν.

2. Συμπληρώστε τον παρακάτω πίνακα για το ποια είναι τα pins απαιτούνται και πώς συνδέονται στο Arduino. (Απαντώ και στο ερώτημα «Πόσα pins χρειάζεται να χρησιμοποιήσω για να συνδέσω έναν αισθητήρα υπερήχων με ξεχωριστό trigger και echo;»).

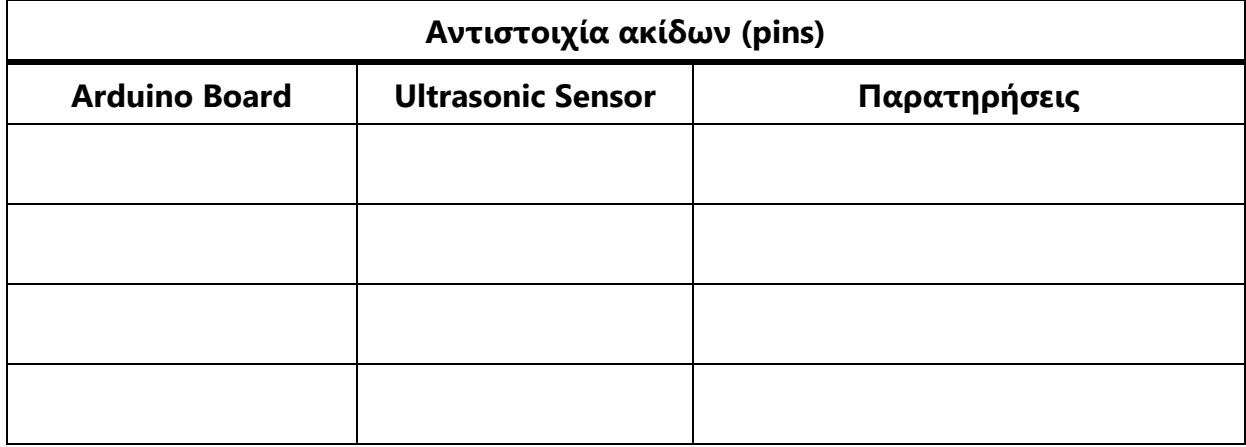

3. Βρείτε ένα διάγραμμα σκανδαλισμού και σχεδιάστε το στο χώρο που ακολουθεί

4. Αναζητήστε στο Διαδίκτυο ένα σχέδιο σύνδεσης ενός αισθητήρα υπερήχων και του Arduino. Σχεδιάστε το όσο καλύτερα μπορείτε πάνω στο πρότυπο που σας δίνεται:

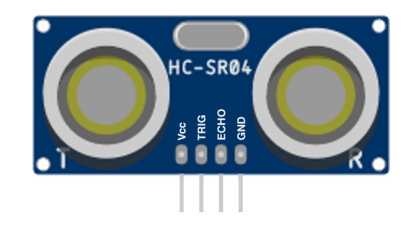

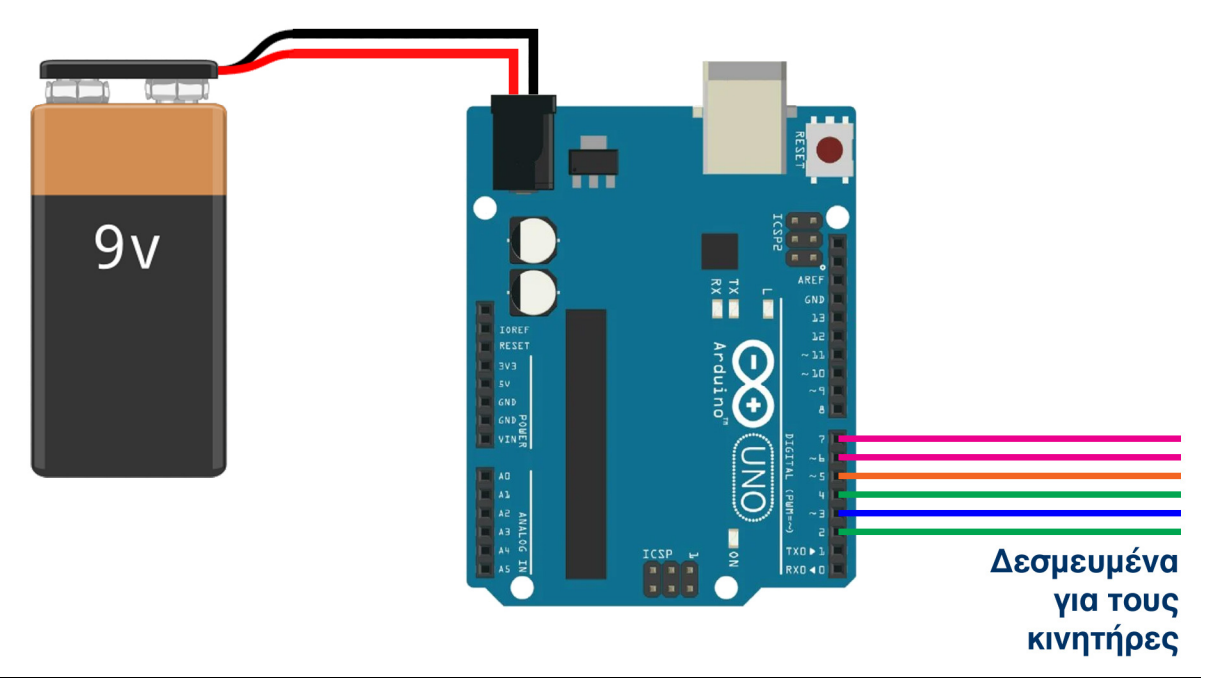

ΑΛΒΑΝΟΣ ΑΓΓΕΛΟΣ | ΓΚΑΝΑΒΑΣ ΚΟΣΜΑΣ | ΖΩΤΗΣ ΙΩΑΝΝΗΣ | ΚΟΥΤΣΑΓΙΑΣ ΑΘΑΝΑΣΙΟΣ | ΚΟΥΤΣΑΓΙΑΣ ΧΡΗΣΤΟΣ ΟΛΥΜΠΙΟΣ ΠΑΥΛΟΣ | ΠΑΠΑΔΗΜΗΤΡΟΥΛΑΣ ΓΕΩΡΓΙΟΣ | ΠΑΠΑΙΩΑΝΝΟΥ ΤΡΙΑΝΤΑΦΥΛΛΙΑ-ΔΕΣΠΟΙΝΑ ΡΙΜΑΓΜΟΥ-ΡΗΓΑ ΞΕΝΙΑ | ΡΟΥΣΣΑ ΑΛΕΞΑΝΔΡΑ | ΤΟΠΑΛΗΣ ΔΗΜΗΤΡΙΟΣ | ΤΣΙΤΣΙΟΥΜΗΣ ΓΕΩΡΓΙΟΣ